## **E** Simulation politique

## **Réponse au discours d'ouverture**

## **CONSIGNES**

Une fois que le discours d'ouverture est prononcé, le chef de l'Opposition officielle et le chef de la deuxième opposition déposent respectivement et successivement un amendement et un sous- amendement afin de tenter d'imprégner un peu le discours d'ouverture de leurs idéologies. L'amendement peut retirer une partie du texte du discours, modifier le texte ou ajouter du texte. Dans tous les cas, il ne peut affecter plus de huit lignes du discours. Les mêmes balises s'appliquent au sous-amendement, qui modifie dans son cas l'amendement.

Concrètement, la réponse au discours d'ouverture doit contenir les éléments suivants :

- 1. Une introduction, avec sujet amené, posé et divisé (**un paragraphe, soit environ entre 100 et 200 mots**);
- 2. Un rappel des grandes valeurs et de l'idéologie du parti (**un paragraphe**);
- 3. Une présentation de l'amendement ou du sous-amendement en tant que tel;
- 4. Une explication des raisons militant pour une adoption de l'amendement ou du sous-amendement, en lien avec l'idéologie du parti (**un ou deux paragraphes**);
- 5. Une conclusion.

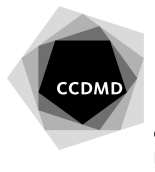

## **Grille d'évaluation**

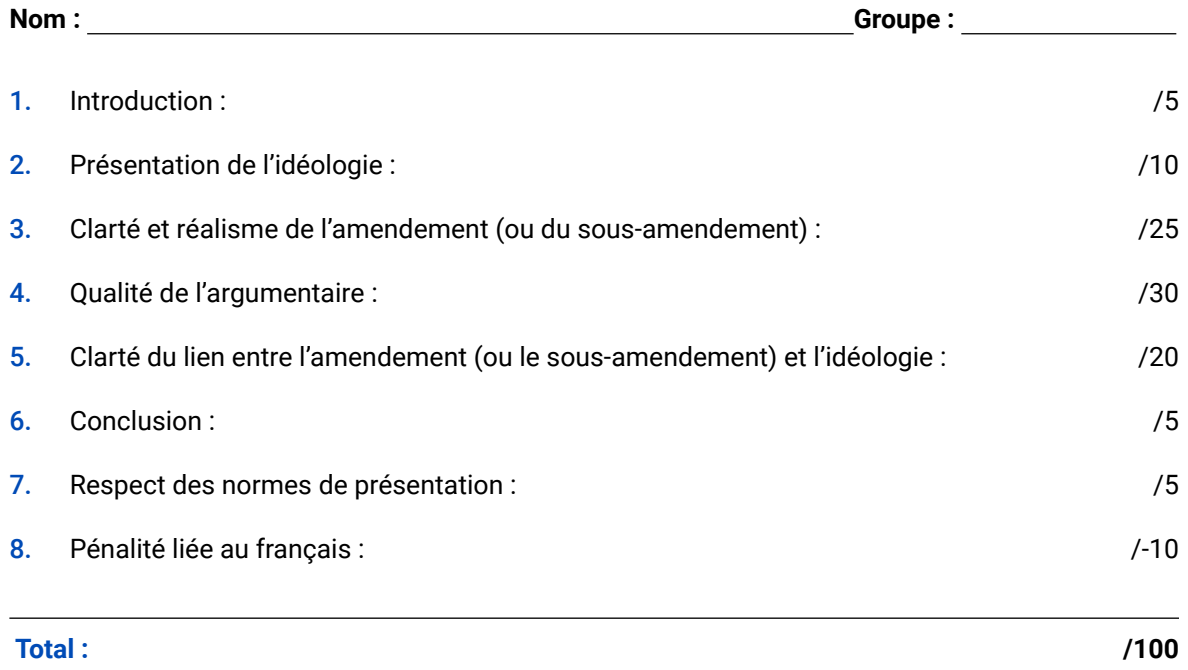

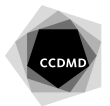